# **HOW TO USE ASSIST** 2012

# **WHAT IS ASSIST?**

- ASSIST is a computerized student-transfer information system that can be accessed on the internet. It displays reports of how course credits earned at one California college or university can be applied when transferred to another. ASSIST is the official repository of articulation for California's colleges and universities and therefore provides the most accurate and up-to-date information available about student transfer in California.
- *Articulation***: In order to understand what ASSIST is and how it can be used, it is important to know what articulation means. Articulation agreements, sometimes referred to as transfer course agreements, are the official course requirements between Las Positas College [LPC] and colleges or universities which you plan to transfer. Taking courses at LPC that are articulated with courses at a university ensures that you are taking the right courses. Articulation agreements between Las Positas College and University of California (UC) and California State University (CSU) campuses can be found on ASSIT.**

# **ASSIST can be used in two ways:**

Click here to

explore majors

- 1. ASSIST can be used to find community college courses that are transferable to a UC or CSU campus and how those courses might be used to satisfy specific subject matter requirements for admissions, general education, or lower division major requirements.
- 2. ASSIST can also be used to EXPLORE MAJORS at UC and CSU campuses.

**Explore Majors** 

# **WHERE TO BEGIN**

# **Welcome to ASSIST**

ASSIST is an online student-transfer information system that shows how course credits earned at one public California college or university can be applied when transferred to another. ASSIST is the official repository of articulation for California's public colleges and universities and provides the most accurate and up-to-date information about student transfer in California.

There are two ways to look up information in ASSIST.

## **Explore Transfer Information**

If you have already chosen a major or know what kind of information you want to see, select the transfer information you want to display by choosing an institution below. You can select the institution you are transferring from or to.

Las Positas College

**Explore Majors** 

**UC Transfer Admis Eligibility Related Information** 

assist

**About ASSIST** 

**Help Topics Articulation Agreements** 

**CSU American Ideals** 

**Transferable Courses** 

**CSU GE-Breadth** 

**Exploring Majors** 

Home

**FAOs** 

CAN

**IGETC** 

**Using ASSIST** What is ASSIST?

**ASSIST Information Center CSU Admissions Financial Aid General Advising International Transfer Interstate Transfer Private Institutions Related Sites Schedules and Catalogs Transcripts UC Admissions** 

If you want to find out about a specific major, search for majors that inter**cedes Positas**<br>explore majors available at university campuses in California, click Explo<del>re majors</del> If you want to find out about a specific major, search for majors that inter **below** 

**Explore Majors** 

Use this drop down menu to choose a Community College or university, in this case,

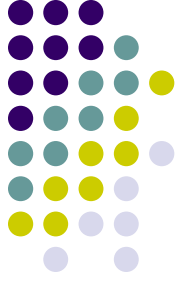

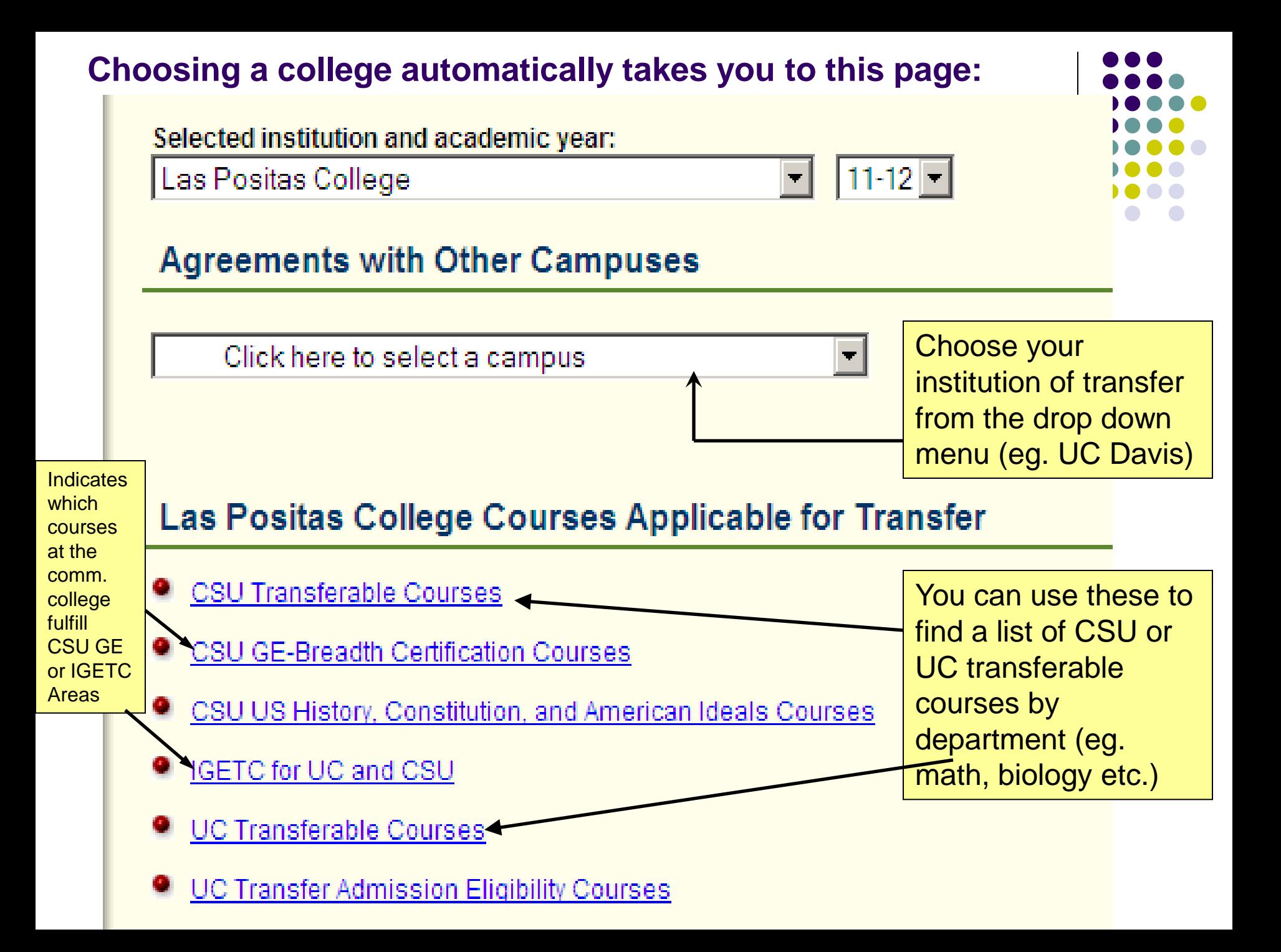

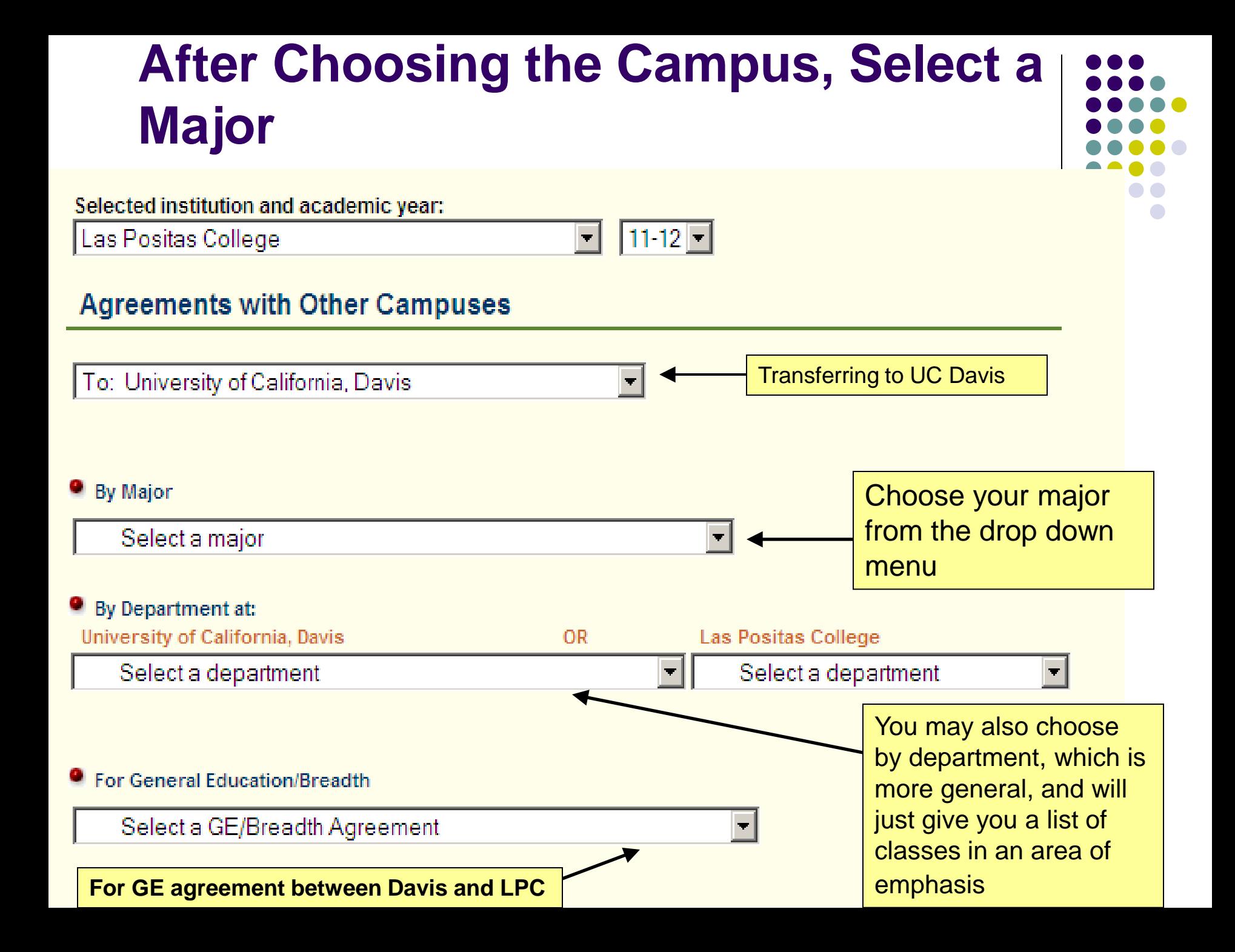

# Report. This is generated when you choose a major from the previous menu (Be sure to read the *ENTIRE* report)

**Print This Report Change Report or Institution** Articulation Agreement by Major Effective During the 11-12 Academic Year To: UC Davis | From: Las Positas College 10-12 General Catalog Ouarter | 11-12 General Catalog Semester \_\_\_\_\_\_\_\_\_\_\_\_\_\_\_\_\_\_\_\_\_\_\_\_\_\_\_\_\_\_\_\_\_\_\_\_\_ 

> Articulation Agreement by Major Effective during the 11-12 Academic Year

> > $===Pycholoor A.B. ==$

Special Advising Note:

Transfer students are strongly advised to complete as many preparatory courses as possible for their major before enrolling at UC Davis. Preparing well for the major helps students move efficiently toward graduation.

### REQUIREMENTS FOR ADMISSION:

Transfer students MUST complete the following required courses or courses listed as comparable to them for this selective major by the end of spring term prior to fall enrollment, with a cumulative GPA of at least 2.90 for the course group. It is recommended that for any of these courses that are completed by the time of application, the GPA for the group be 2.90 or higher and that this GPA be maintained through the transfer academic update filing period. Courses must be taken for a letter grade, with no grade less than C:

> Psychology 1; Psychology 41; Statistics 13; Complete one transferable course in Sociology or Cultural Anthropology One of these two options: Biological Sciences 2A,

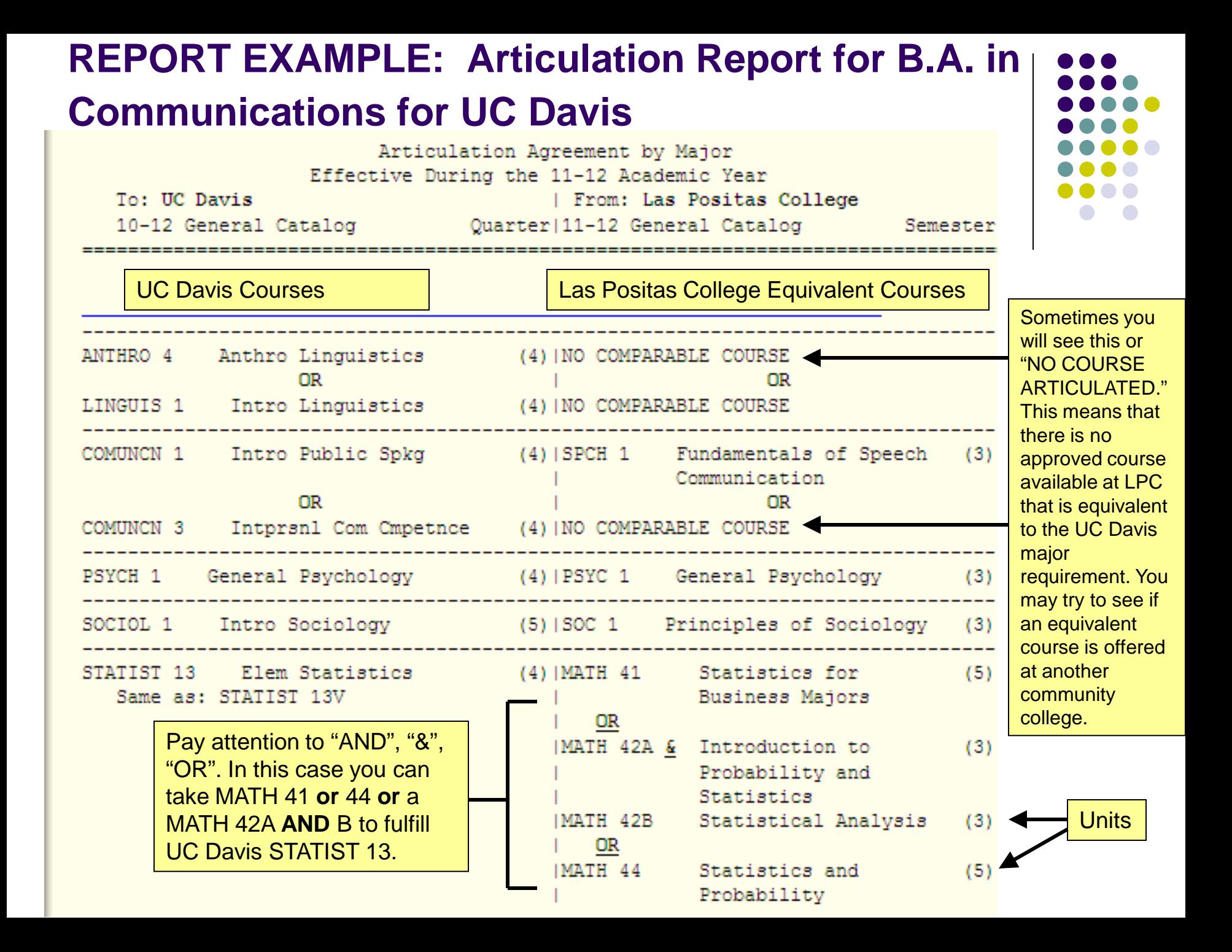

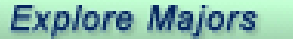

If you have a specific major

or area of study you are

# **Exploring Majors**

## **Your Path**

Click the box below that best describes the path you'd like to take to learn more about one or more university majors. Each path includes detailed information that identifies which community college courses fulfill lower division degree requirements for university majors.

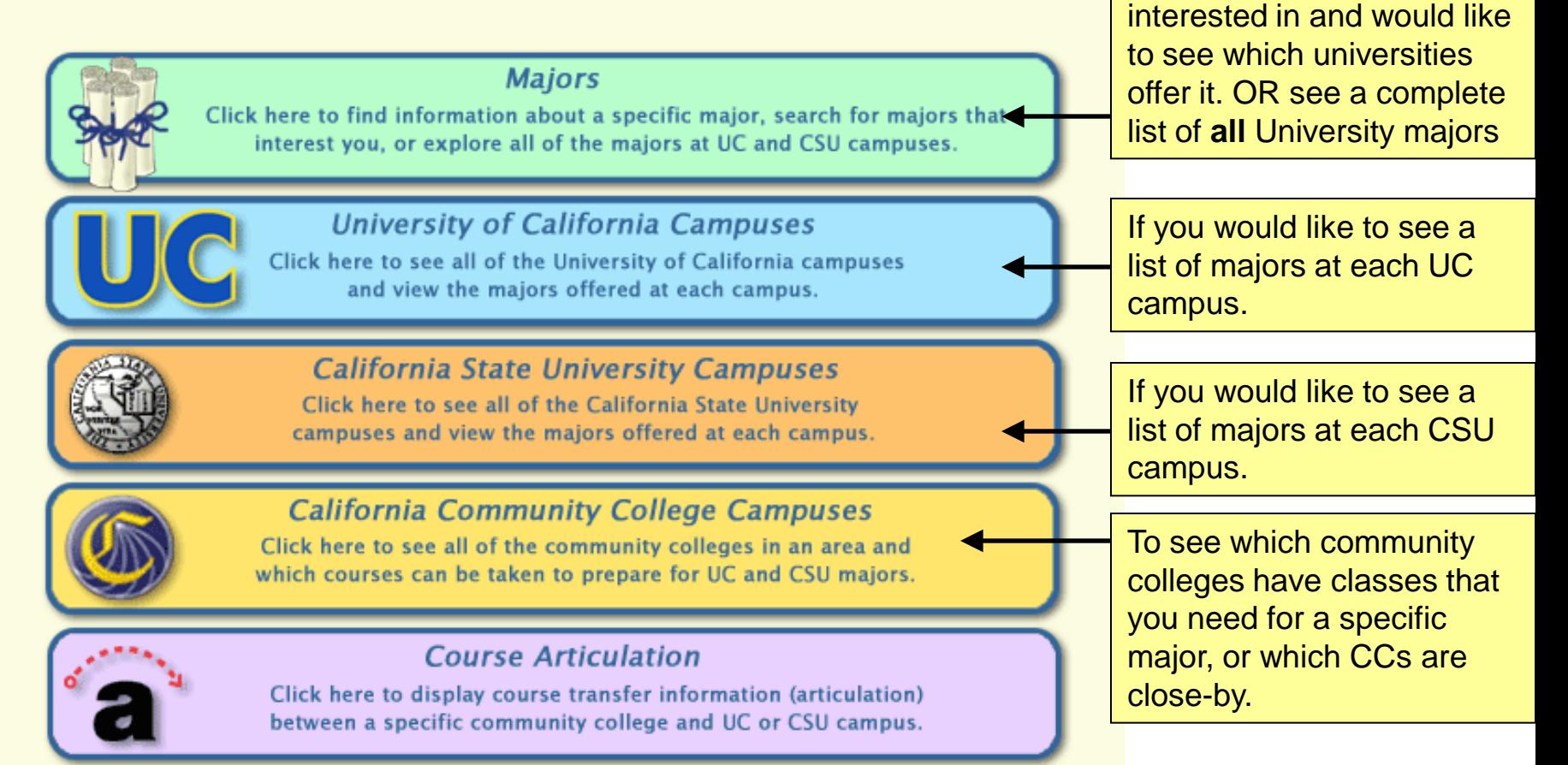

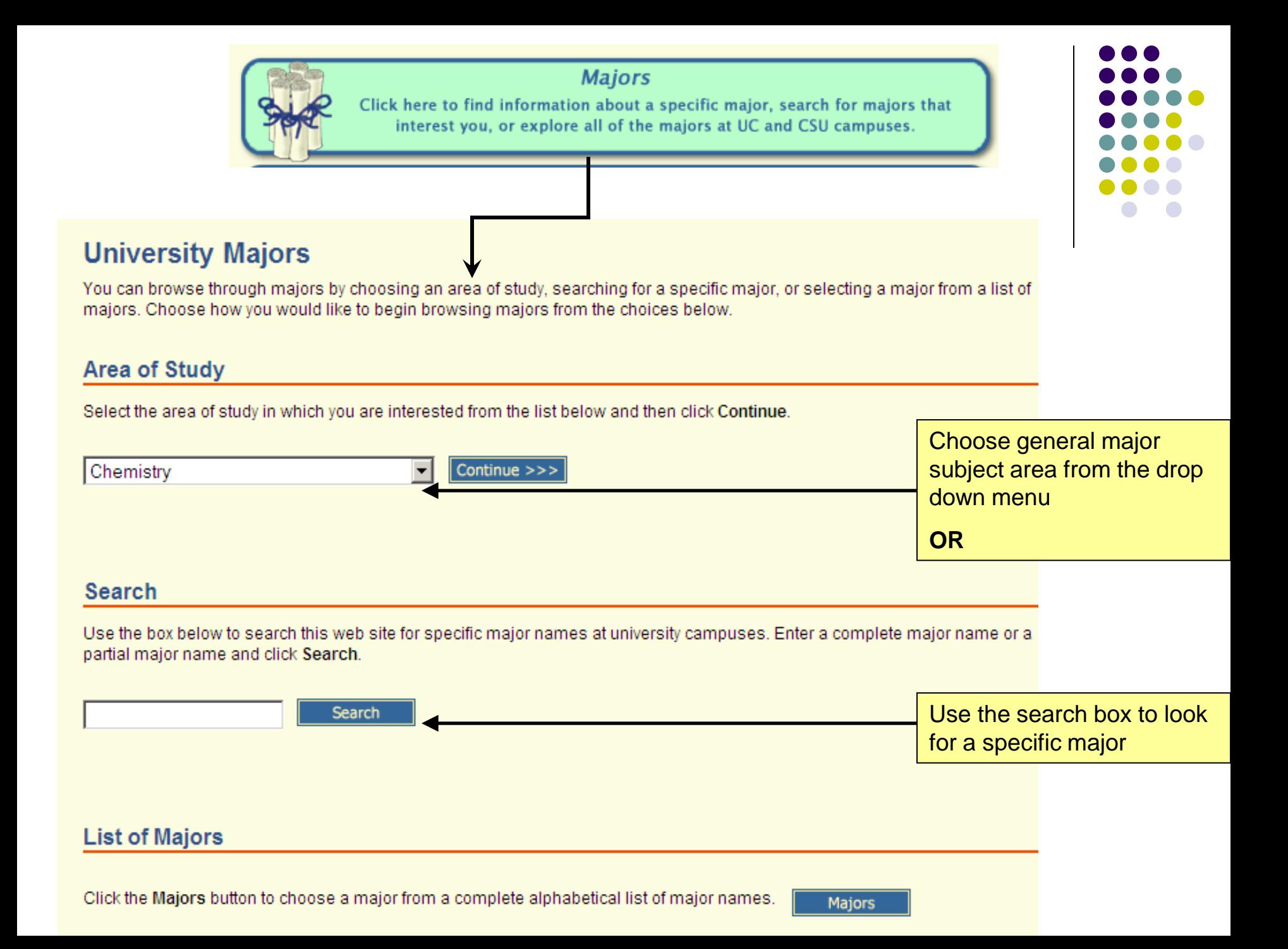

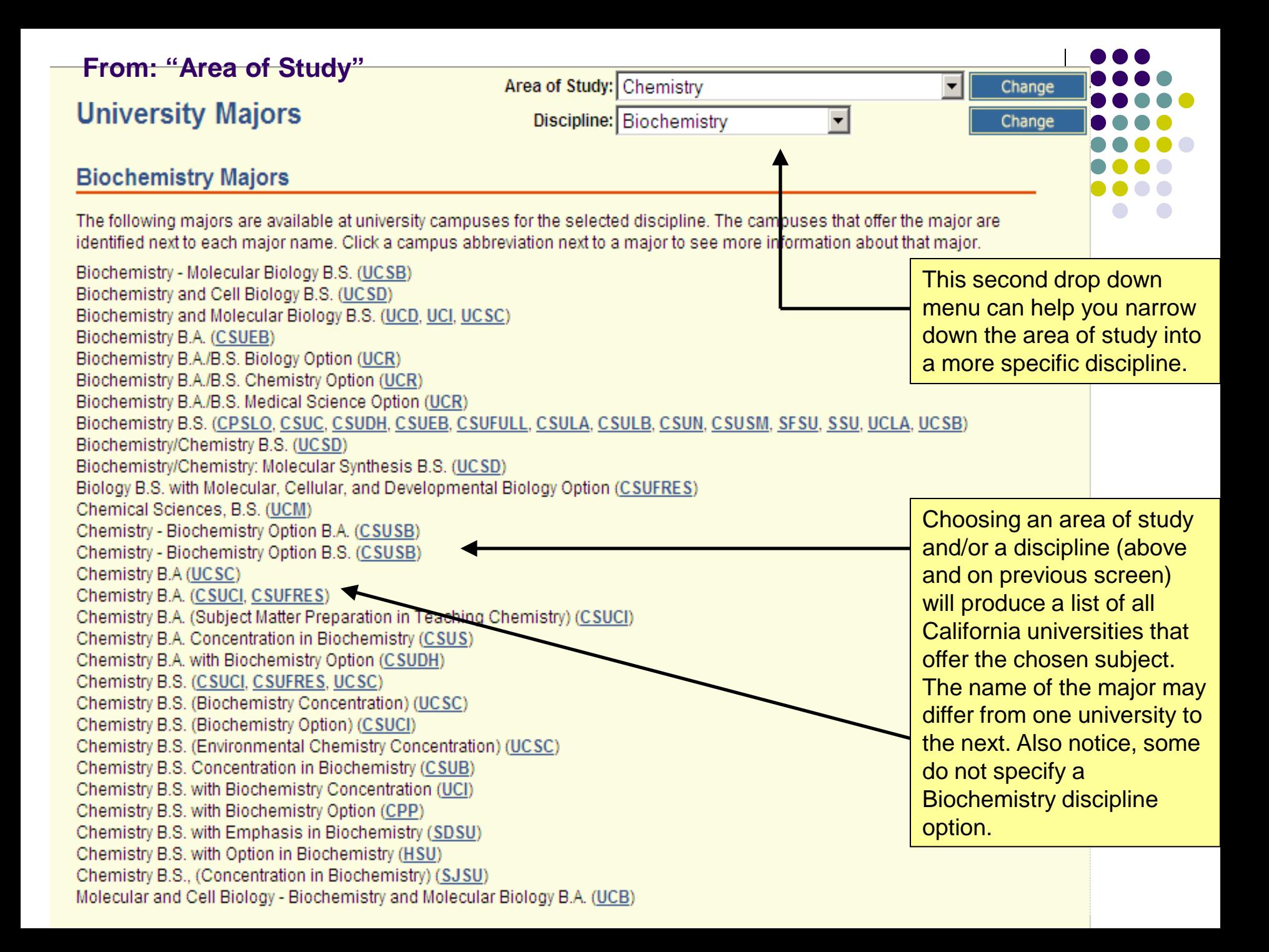

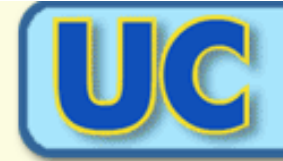

**University of California Campuses** 

Click here to see all of the University of California campuses and view the majors offered at each campus.

> Clicking on a campus will produce a full list of the majors at that campus.

**Click on a major to get:**

-A link to the campus website with detailed information about the major

-See whether IGETC is recommended for that

major<br>-View community colleges that will prepare you to transfer to the particular major and campus.

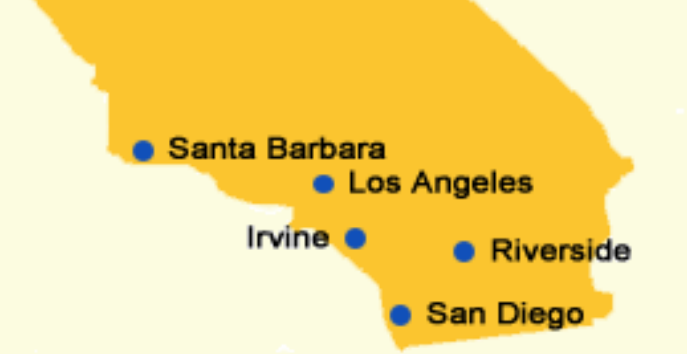

**O** Davis

**Berkeley** 

Santa Cruz

• Merced

List of Majors

## Majors at the University of California, Santa Cruz

University of California, Santa Cruz

**American Studies B.A.** Anthropology B.A. **Applied Physics B.S.** Art B.A. **Biochemistry and Molecular Biology B.S. Biology B.A Biology B.A. (Bioeducation Concentration) Biology B.S.** Biology, Human Biology B.S. **Business Management Economics B.A. Chemistry B.A** Chemistry B.S. **Chemistry B.S. (Biochemistry Concentration)** Chemistry B.S. (Environmental Chemistry Concentration) **Classical Studies B.A. Cognitive Science B.S. Earth Science B.S.** Earth Sciences B.S. (Environmental Geology Concentration) Earth Sciences B.S. (Ocean Sciences Concentration) **Earth Sciences B.S. (Planetary Sciences Concentration) Earth Sciences B.S. (Science Education Concentration)** Earth Sciences/Anthropology Combined B.A. **Ecology and Evolution B.S. Economics B.A. Economics, Global B.A. Economics/Mathematics B.A. Environmental Studies B.A.** 

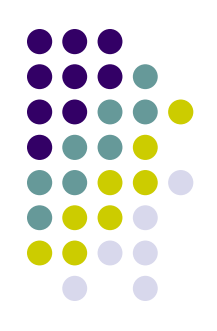

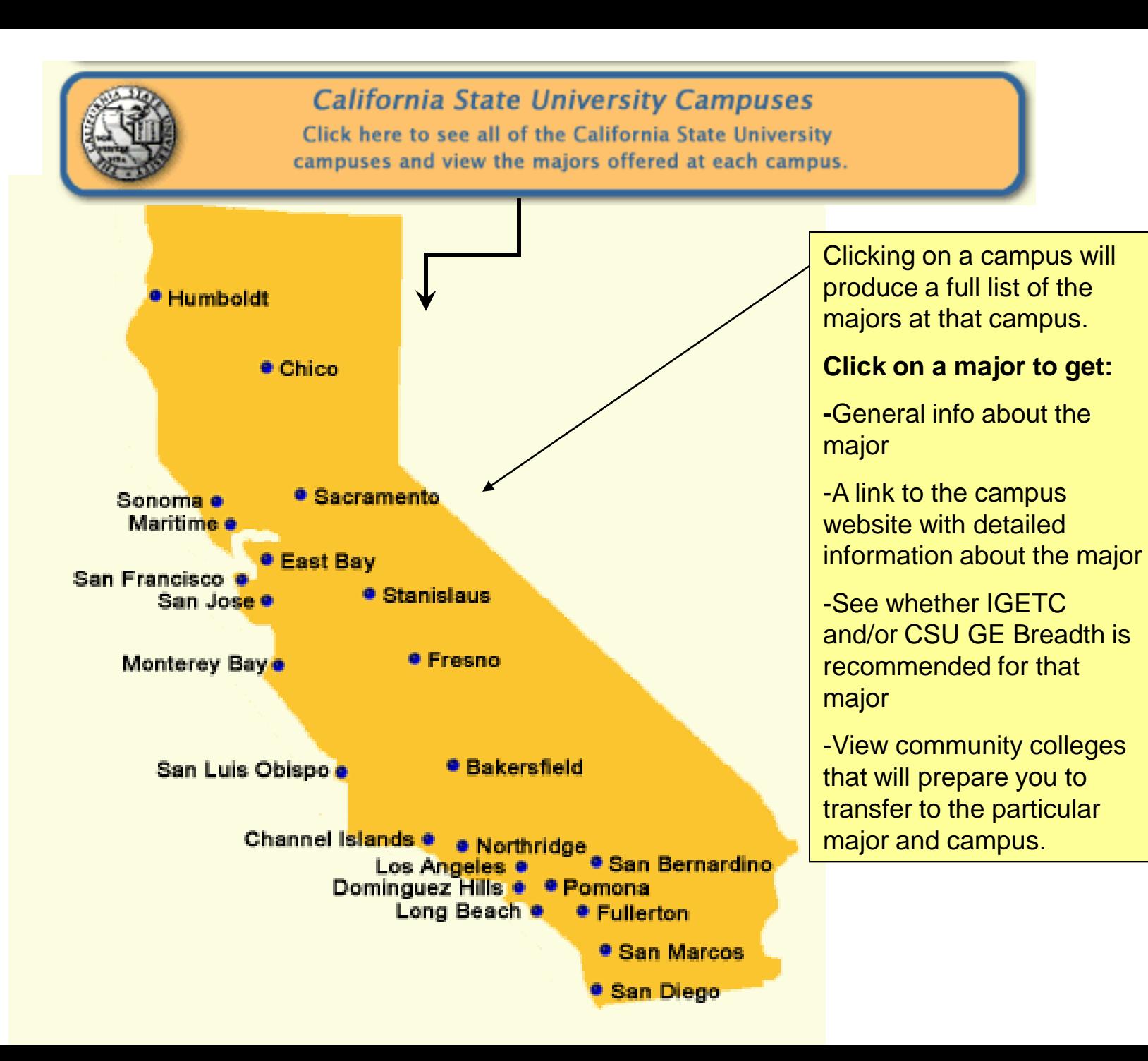

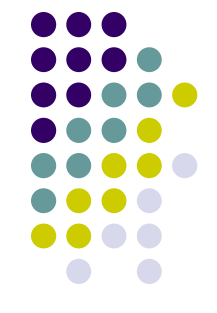